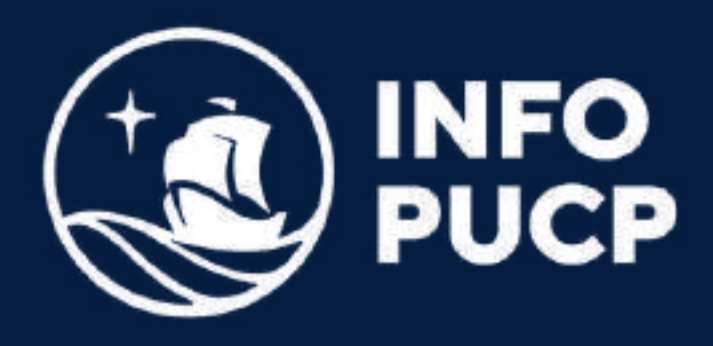

## **APLICACIÓN DE REDES NEURONALES EN SERIES DE TIEMPO** con **R PYTHON Y**

*Virtual síncrono*

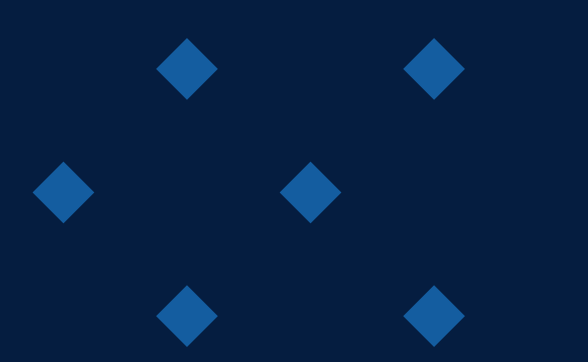

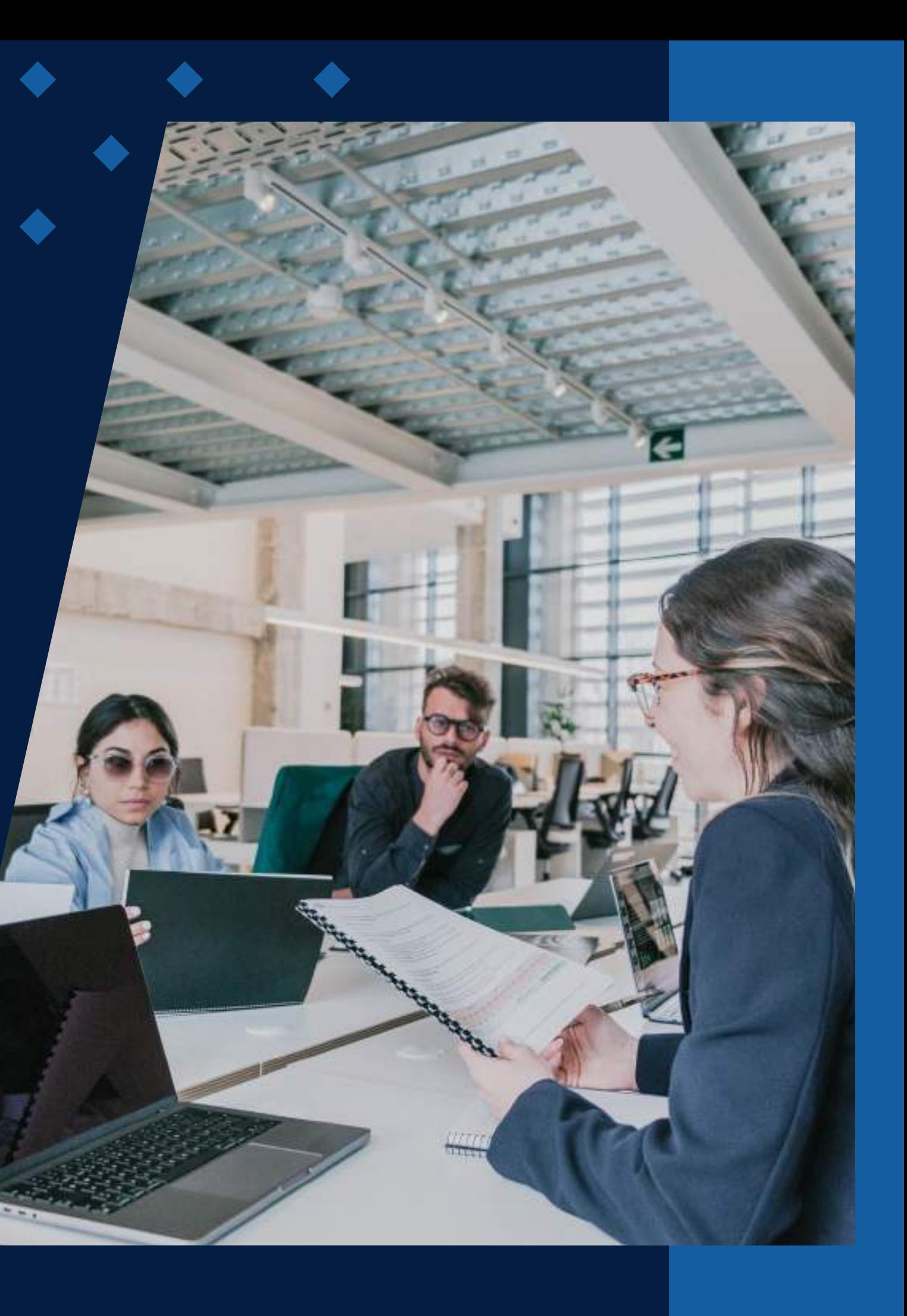

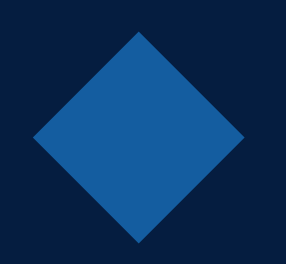

# **ÍNDICE**

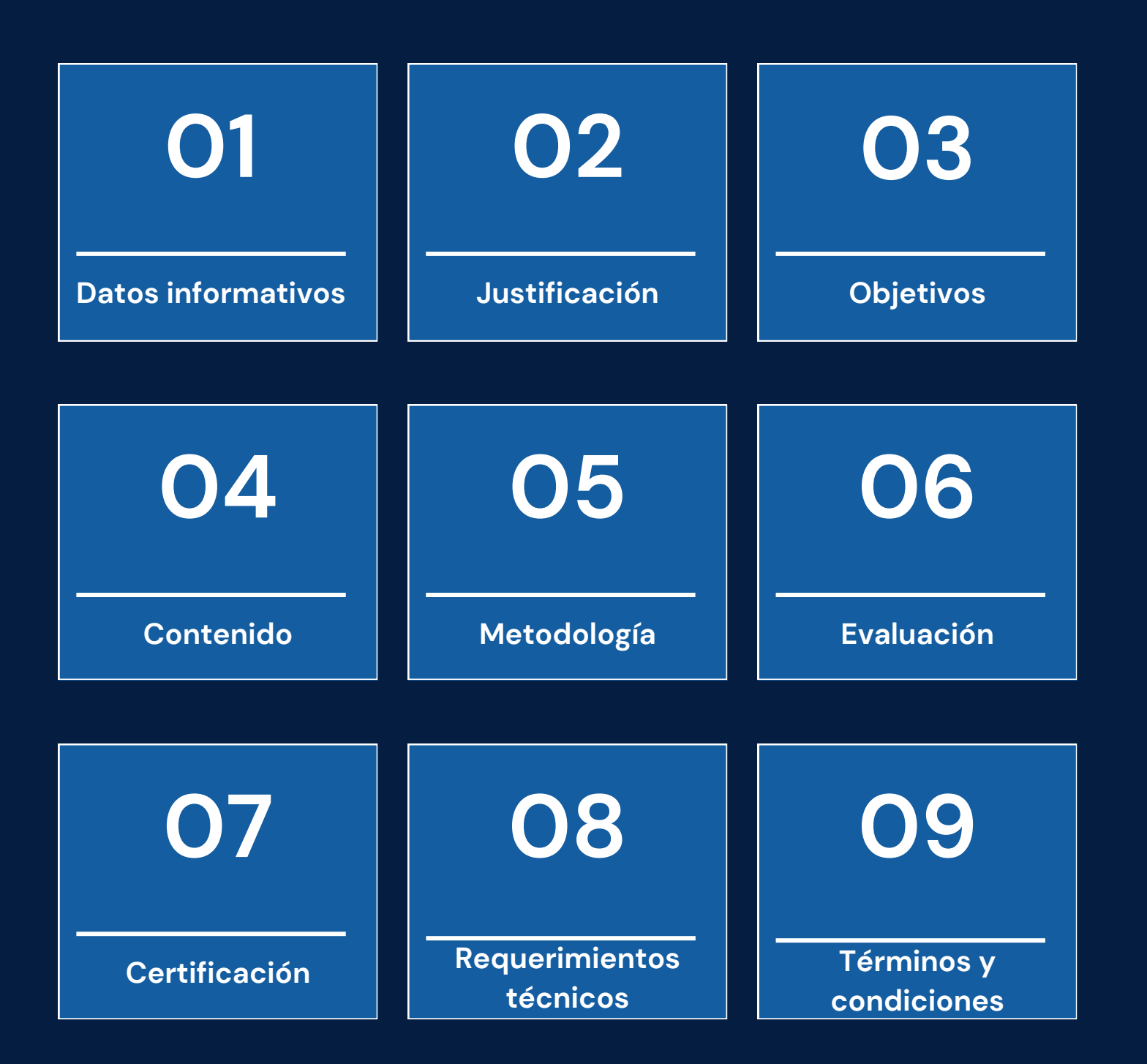

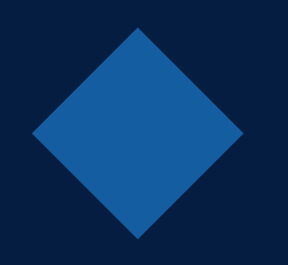

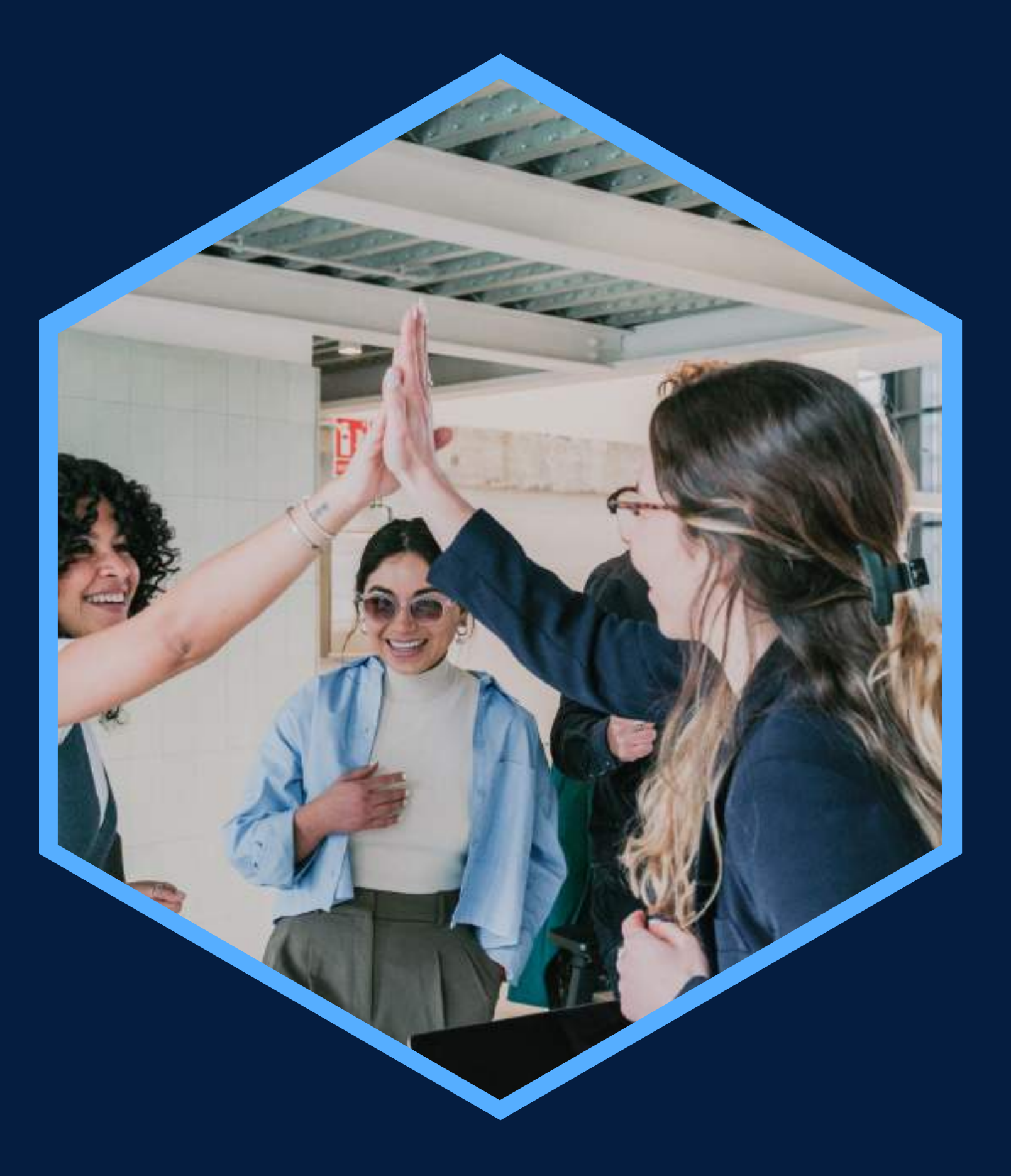

# <span id="page-2-0"></span>**DATOS INFORMATIVOS**

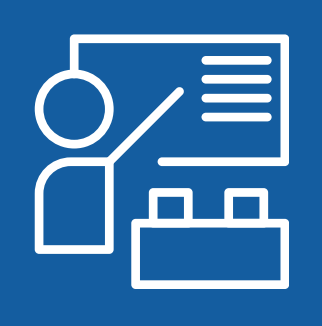

Virtual

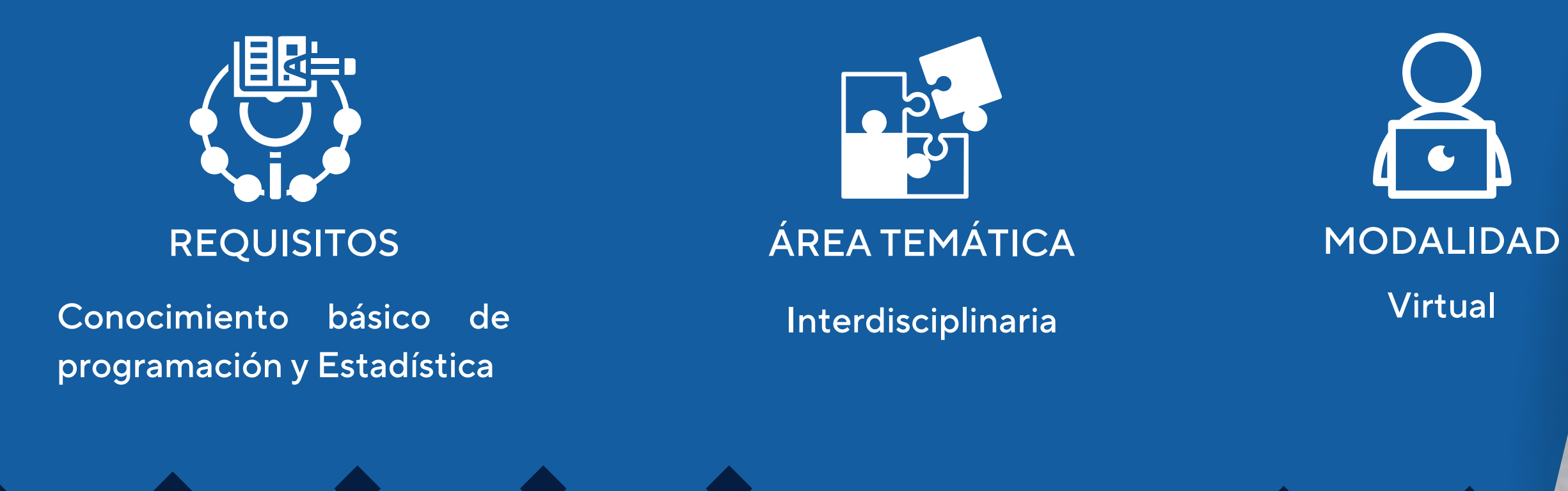

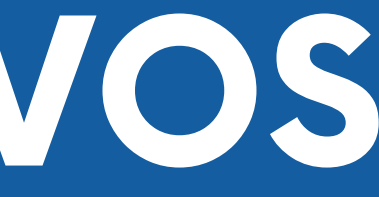

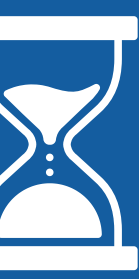

CURSO PÚBLICO OBJETIVO TOTAL DE HORAS

de datos, Estadística o afínes.

Participantes interesados en ciencia C 30 horas apacitación en Aplicación de Redes Neuronales en Series de Tiempo con R y Python

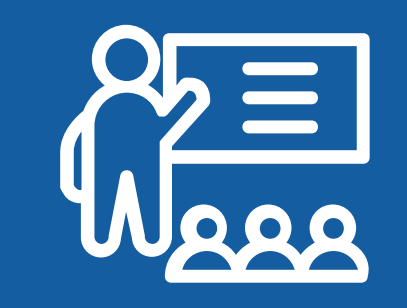

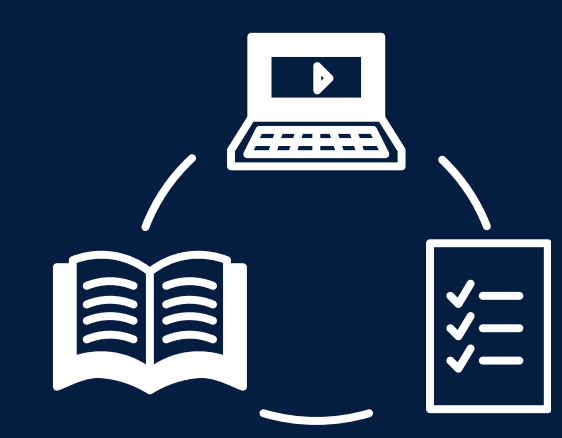

# <span id="page-3-0"></span>**JUSTIFICACIÓN**

Este curso está orientado a participantes que deseen aprender a realizar pronósticos de series de tiempo univariables para estimar la demanda en la organización que se encuentren laborando. Adquirirán conocimientos avanzados en el diseño de modelos predictivos para predecir el futuro con una confianza estadística para la toma de decisiones informadas en los sectores donde se realicen dichos modelos (industria, pesca, telefonía, etc) minimizando el riesgo de las consecuencias colocándonos en una posición de ventaja frente a la competencia.

#### <span id="page-4-0"></span>**OBJETIVOS**

#### **Objetivo General**

Realizar pronósticos de series de tiempo empleando herramientas y librerías de los programas de R y Python.

#### **Objetivos Específicos**

Realizar pronósticos de series de tiempo empleando herramientas y librerías de los programas de R y Python. Realizar modelos de pronóstico en series temporales con redes neuronales tipo perceptrón multicapa, convolucionales y recurrentes (LSTM).

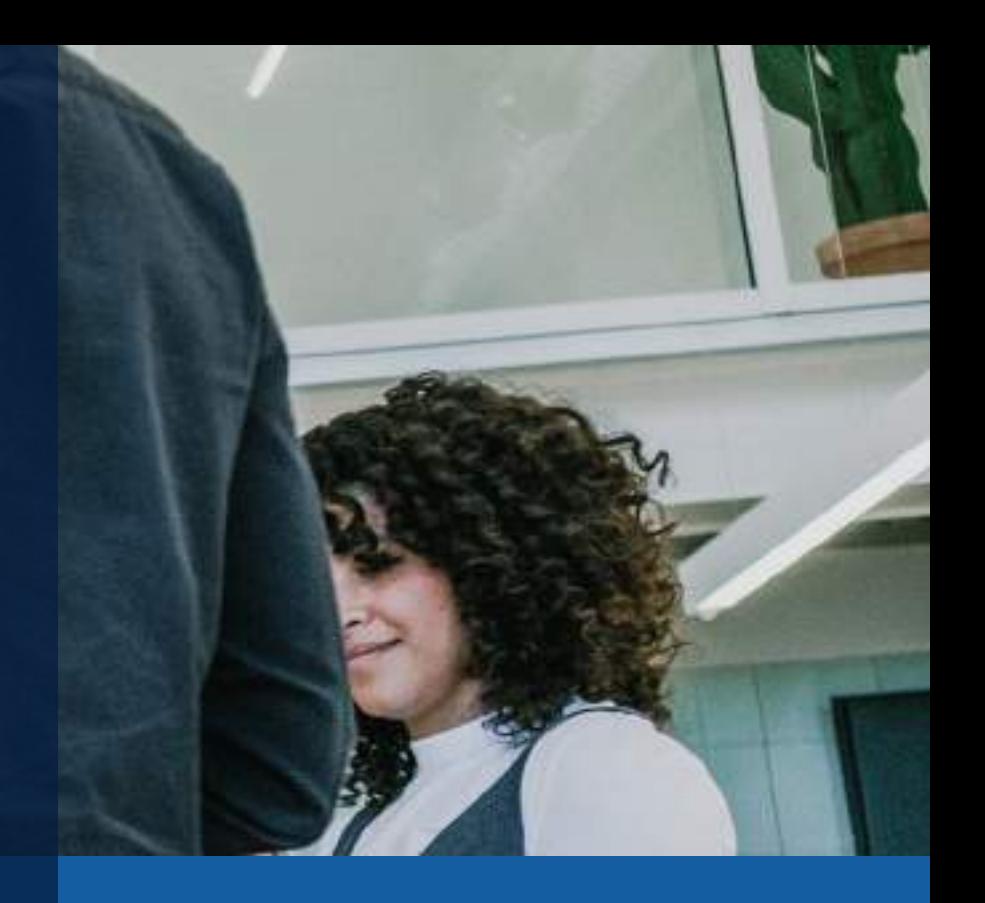

## **CONTENIDOS**

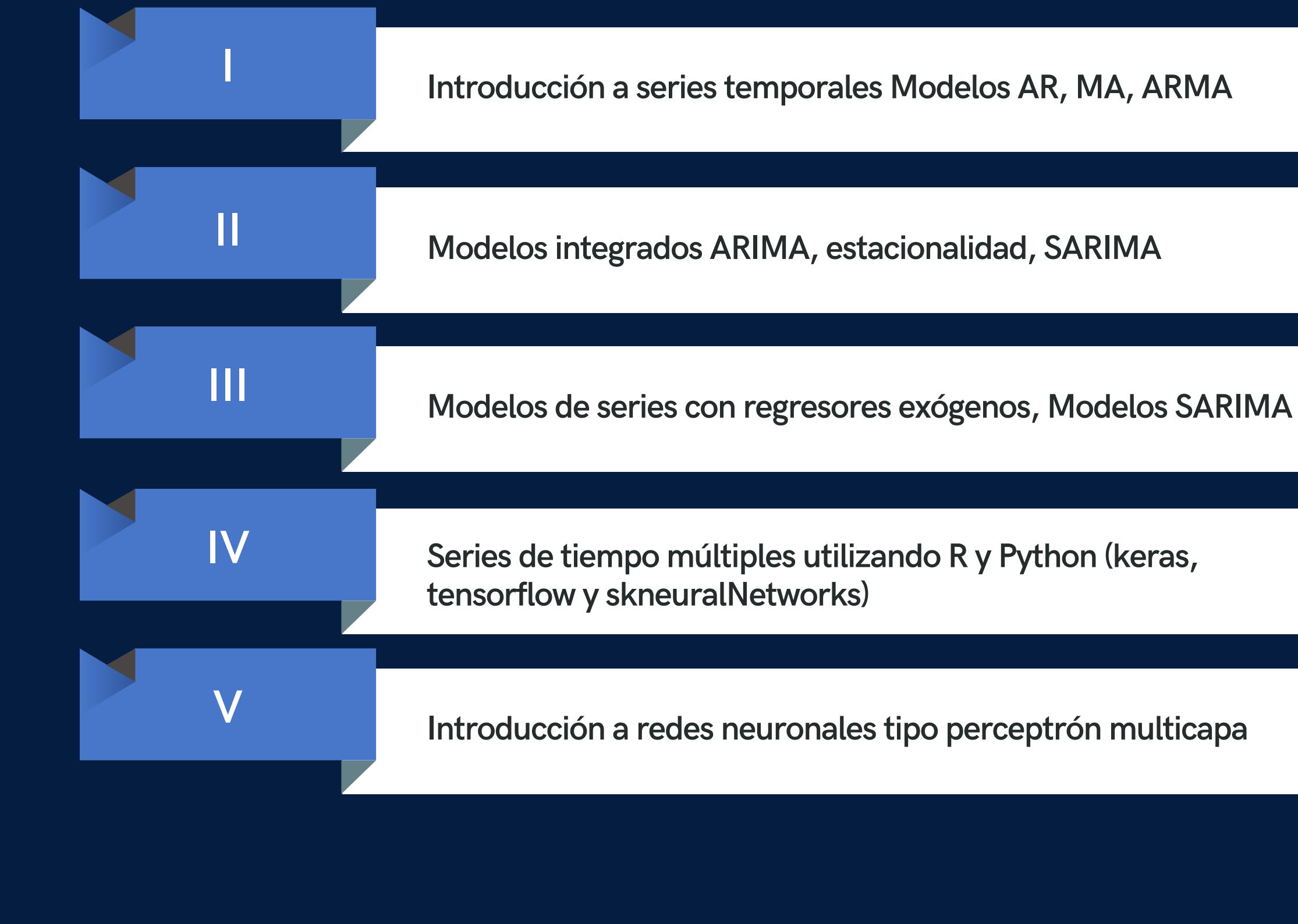

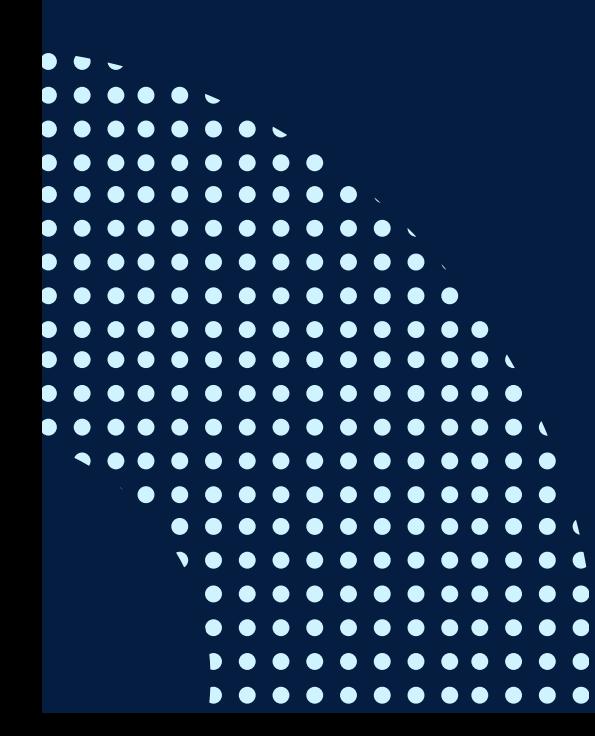

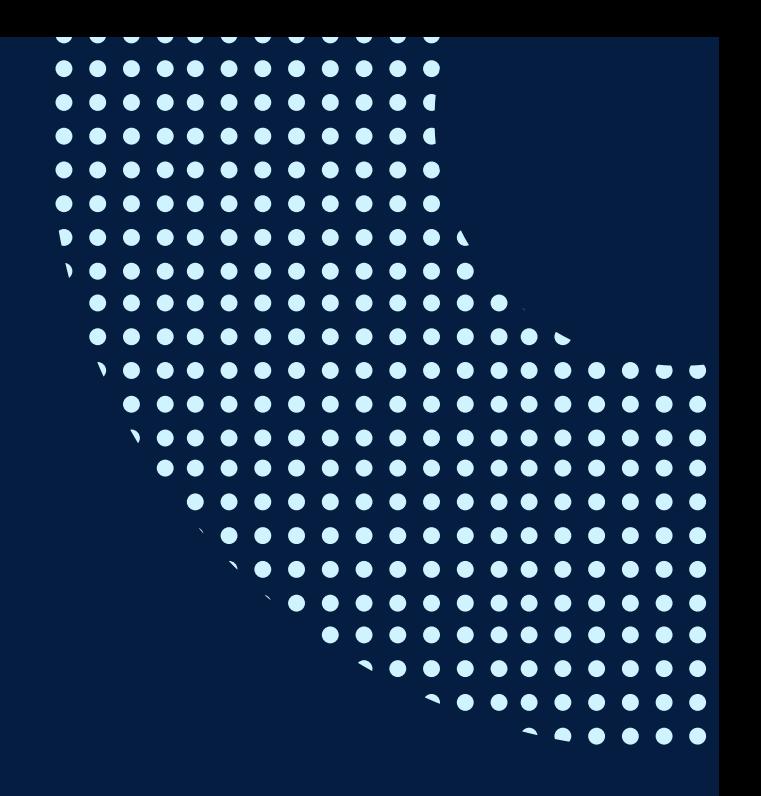

## **CONTENIDOS**

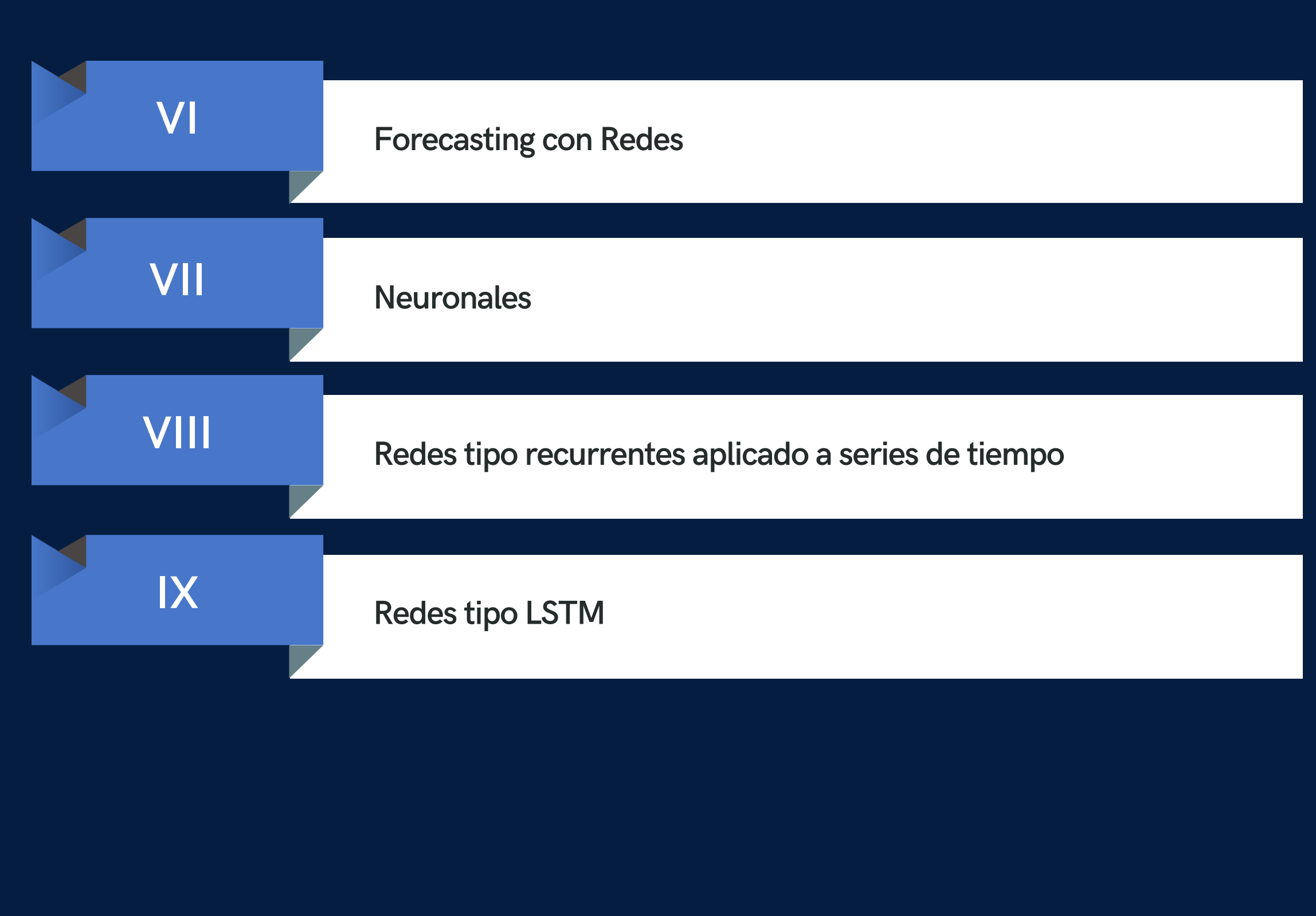

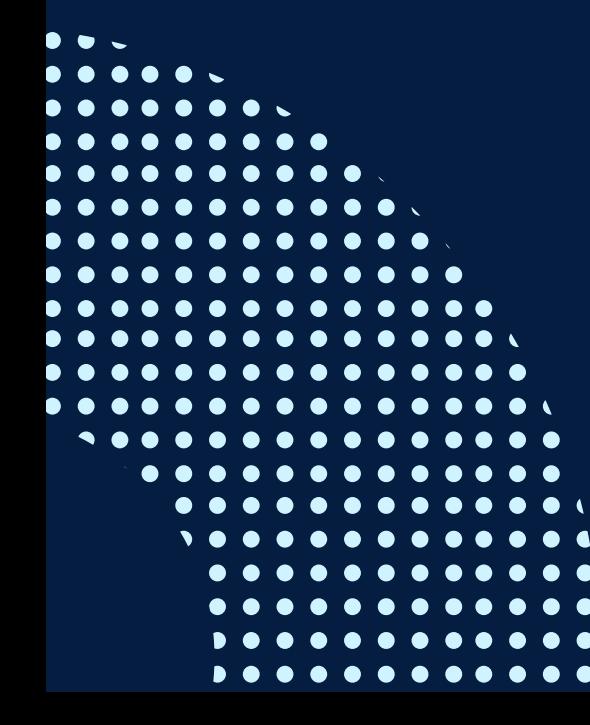

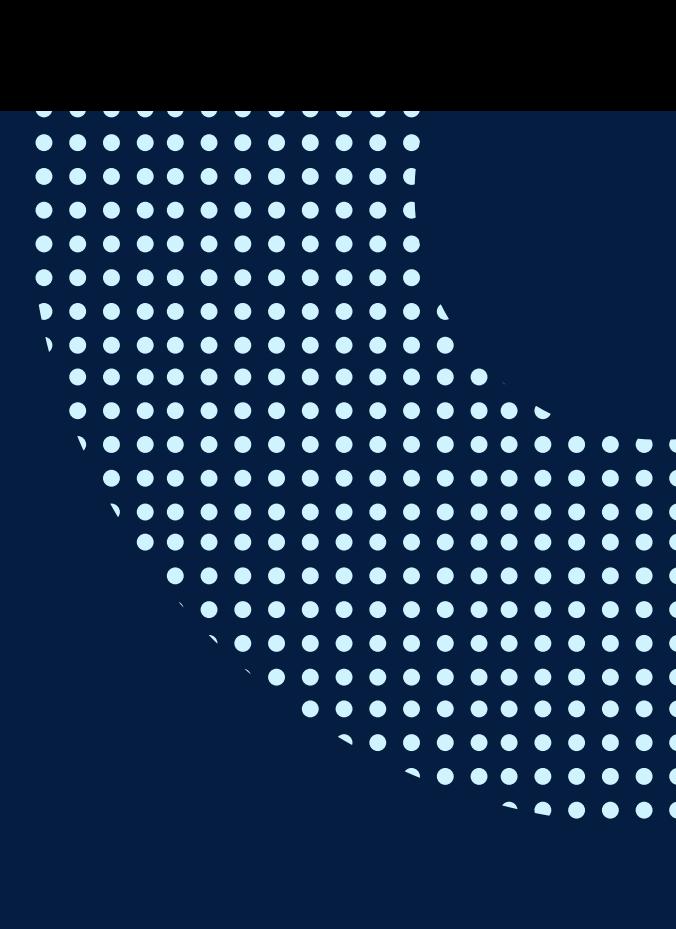

# <span id="page-7-0"></span>METODOLOGÍA

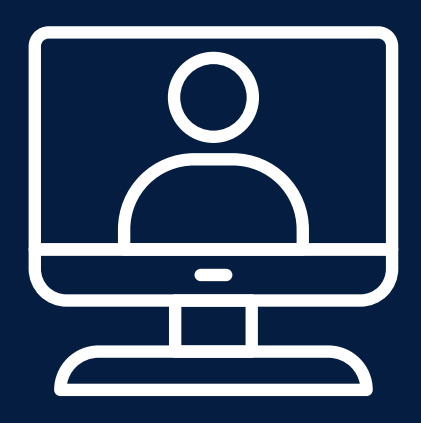

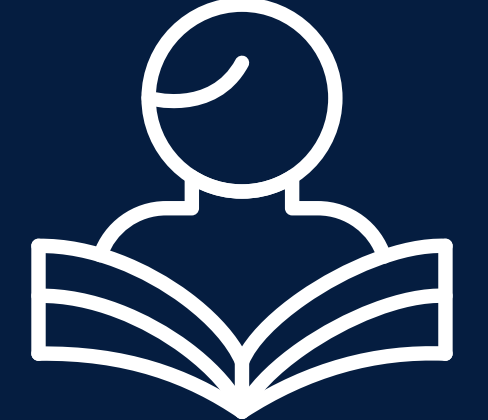

La metodología del curso exigirá que el alumno se responsabilice por su aprendizaje a través de una organización personal y comunicación fluida con sus profesores y compañeros, logrando así un alto grado de participación en las sesiones de clase, investigaciones profundas sobre los contenidos solicitados, desarrollo de trabajos en equipo exitosos, argumentaciones fundamentadas y excelente manejo de las herramientas del programa.

El docente será un mediador en todo este proceso de enseñanza y aprendizaje, orientando a cada alumno según sus necesidades, realizando un seguimiento constante de sus trabajos y apoyándolos en sus dificultades. Entre las principales estrategias escogidas para el curso tenemos el Aprendizaje basado en problemas y los Estudios de casos, a través de los cuales podremos aplicar los aprendizajes a situaciones reales tanto de la vida laboral como cotidiana. Plataforma educativa INFOPUC y programa de videoconferencia Zoom.

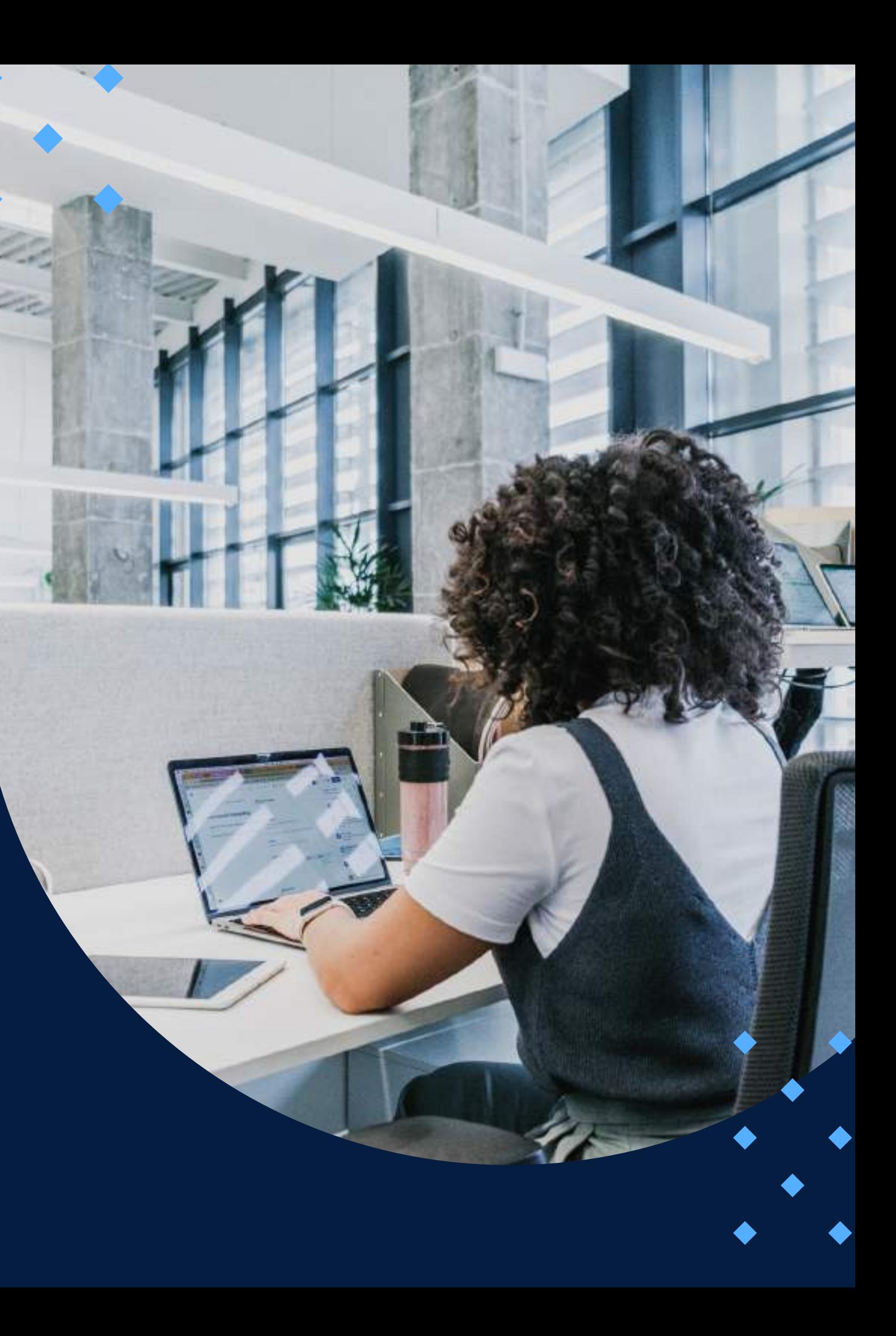

### **EVALUACIÓN**

<span id="page-8-0"></span>La evaluación es permanente, ya que los productos y/o exámenes son las calificaciones obtenidas por los alumnos.

La nota mínima aprobatoria es 11.

O  $\tilde{D}$ 

 $\langle \overline{\omega} \rangle$ 

El proceso de evaluación será permanente y la distribución de los pesos el siguiente

> **Control 1: 30% Control 2: 30% Evaluación final: 40%**

### **CERTIFICACIÓN**

<span id="page-9-0"></span>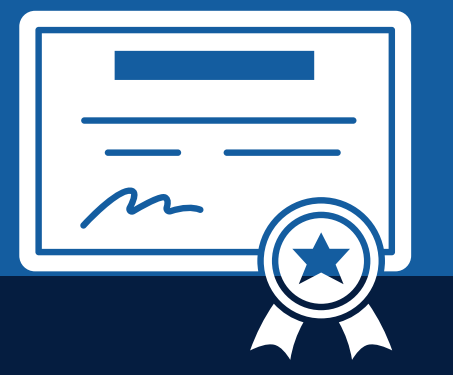

INFOPUCP otorgará la **certificación digital** al participante que obtenga una nota aprobatoria mayor o igual a 11.

INFOPUCP otorgará la **constancia de participación** al alumno que obtenga una nota igual o menor a 10 y que haya participado en todas las actividades calificadas del curso.

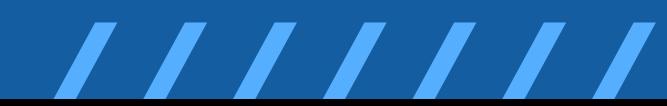

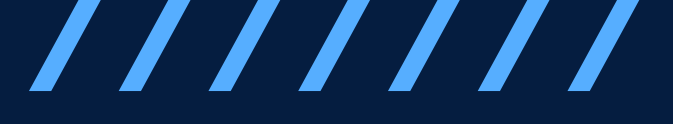

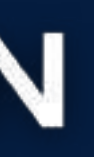

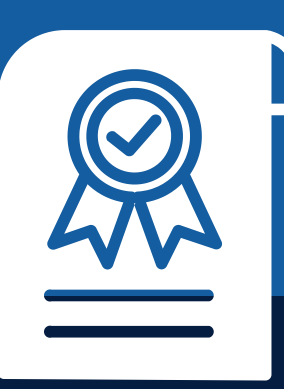

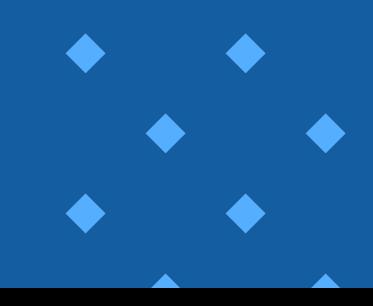

### <span id="page-10-0"></span>**REQUERIMIENTOS** TÉCNICOS

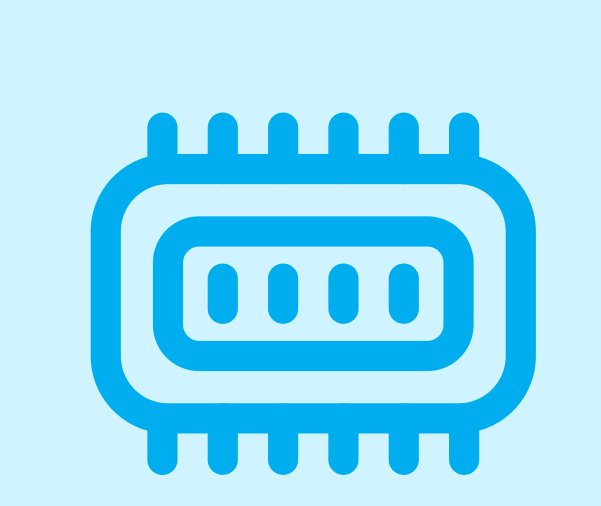

**Memoria RAM mínima de 4 G B**

Sistema Operativo **<u>Mindows 7 o superior</u>** 

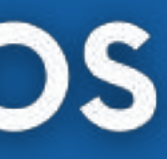

# <span id="page-11-0"></span>**TÉRMINOS Y CONDICIONES**

**01** La inscripción no implica la reserva de vacante. Se contempla matriculados a aquellos alumnos que cancelen el importe del curso hasta completar las vacantes asignadas.

**02** INFOPUCP se reserva el derecho de realizar cambios en la programación de este curso además de retirarlo de su programación si este no cumple el mínimo de participantes exigido para el inicio.

**03** su constancia de pago con el asunto "inscripción extemporánea nombre del curso XXXXXX" e Si el alumno se inscribe minutos previos al inicio del curso ó después de su inicio, deberá enviar indicar sus nombres y apellidos completos al correo extension-infopucp@pucp.pe para enviar sus accesos dentro de las 24 horas. El alumno se compromete a revisar el material del curso.

**04** En el caso de los cursos presenciales, el alumno deberá asistir al campus PUCP portando<br>O4 su DNI. No se le permitirá el acceso si no cuenta con dicho documento. su DNI. No se le permitirá el acceso si no cuenta con dicho documento.

**05** Si usted desea aplicar a un descuento INFOPUCP, deberá presentar el carné respectivo que lo identifique como beneficiario del descuento (constancia de matrícula del ciclo vigente, carné de trabajador PUCP, fotocheck de la empresa en convenio, etc.).

**06** El pedido de cambio de inicio de curso deberá ser solicitado hasta con una anticipación de 48 horas previas al inicio del curso. Solo se contabilizan días laborables. En caso de hacerlo posteriormente, se tratará como una inscripción extemporánea.

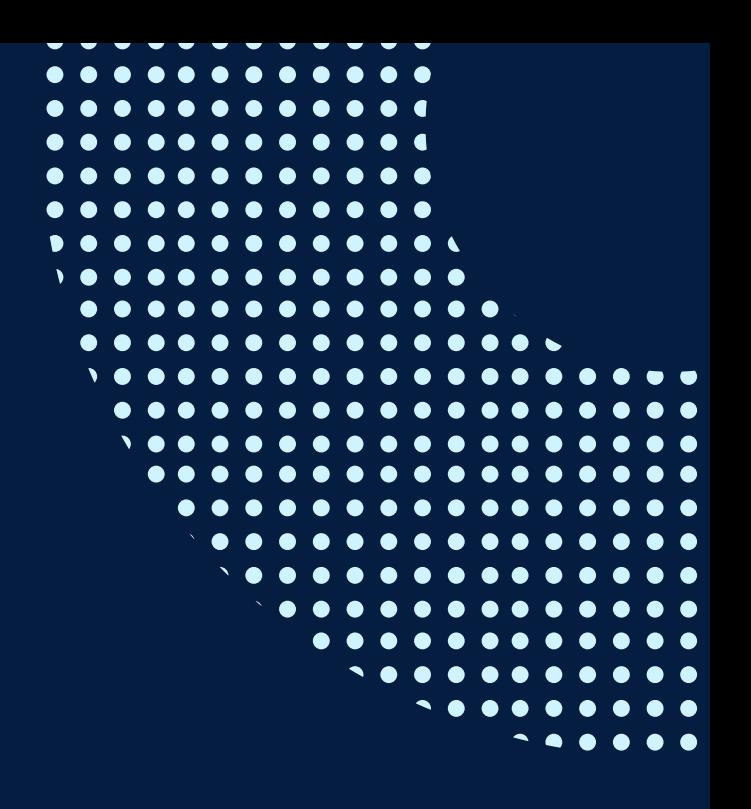

# **TÉRMINOS Y CONDICIONES**

**07** Usted puede realizar el pago vía Internet, móvil, agente o en cualquier agencia del Banco Continental BBVA, BCP, Scotiabank e Interbank.

**08** podrá descargar del Campus Virtual / Página Persona / Asociación de Egresados y Graduados / Para acceder al beneficio ASOCEGRE deberá presentar su constancia de socio hábil, la cual Documentos de Pago / CONSTANCIA DE SOCIO HÁBIL. El link de constancia de socio hábil solo se emite para aquellos asociados que se encuentren hábiles.

**09** Los colaboradores de empresas en convenio y sus familiares directos (padres e hijos), podrán acceder a un descuento del 10%, para ello deben acreditarlo enviando a extensioninfopucp@pucp.pe una copia escaneada de su fotocheck vigente.

**10** La certificación otorgada por INFOPUCP es digital y cuenta con la validez y respaldo de la Pontificia Universidad Católica del Perú, de acuerdo a la disposición de la SUNEDU.

**11**

INFOPUCP solo otorga el servicio de enseñanza comprendido por: las clases que imparte el especialista, acceso al material de clase mediante una plataforma educativa, actividades de reforzamiento y certificado digital (siempre y cuando cumpla con los requisitos).

**12** Si solicita un cambio de curso en el último trimestre del año por motivos personales (a excepción de enfermedades que le impidan conectarse o asistir a las sesiones programadas) el participante deberá pagar la diferencia de la nueva tarifa.

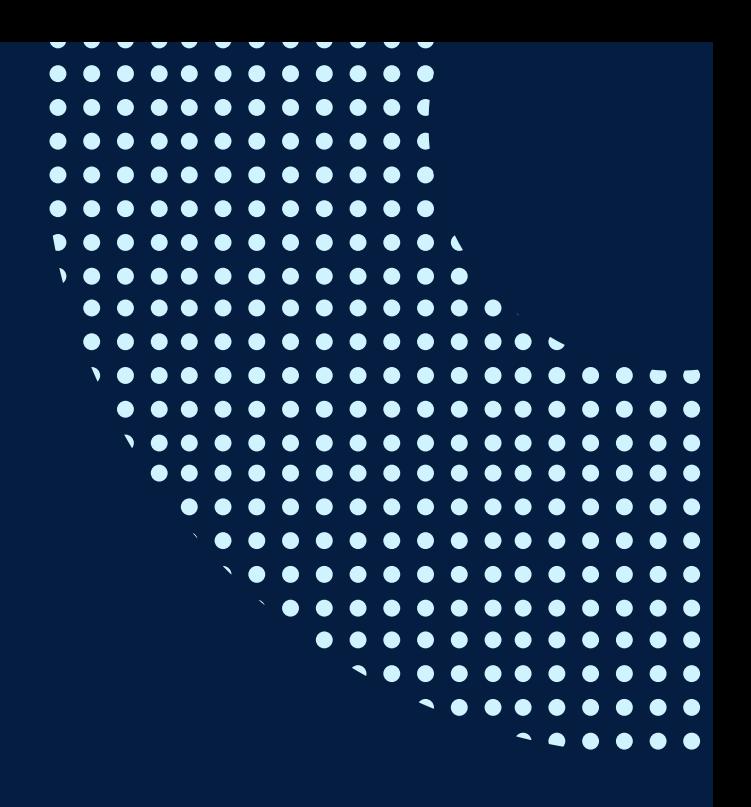

Si quieres potenciar tu carrera, síguenos en nuestras redes para que estés al tanto de nuestras novedades!

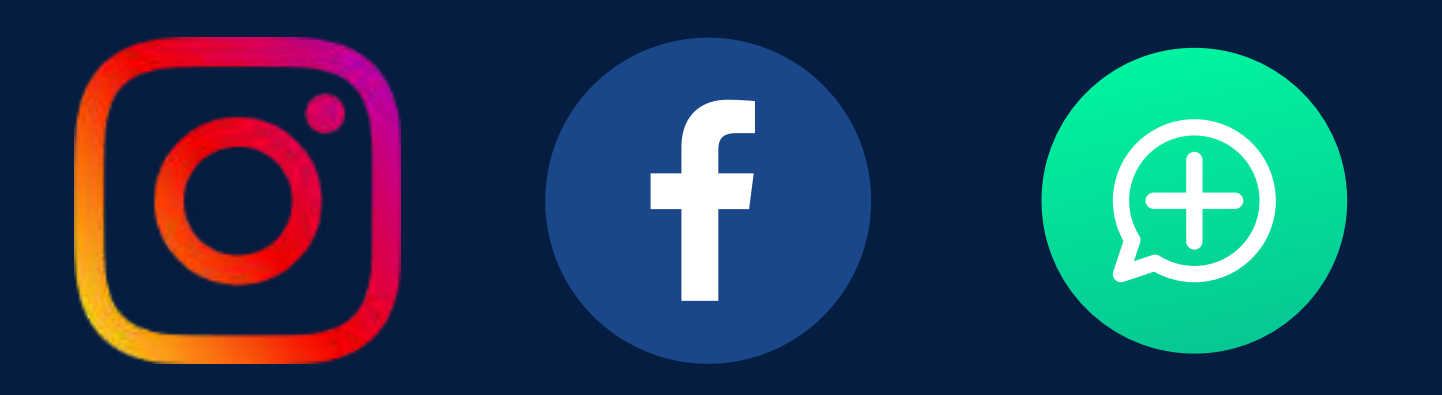

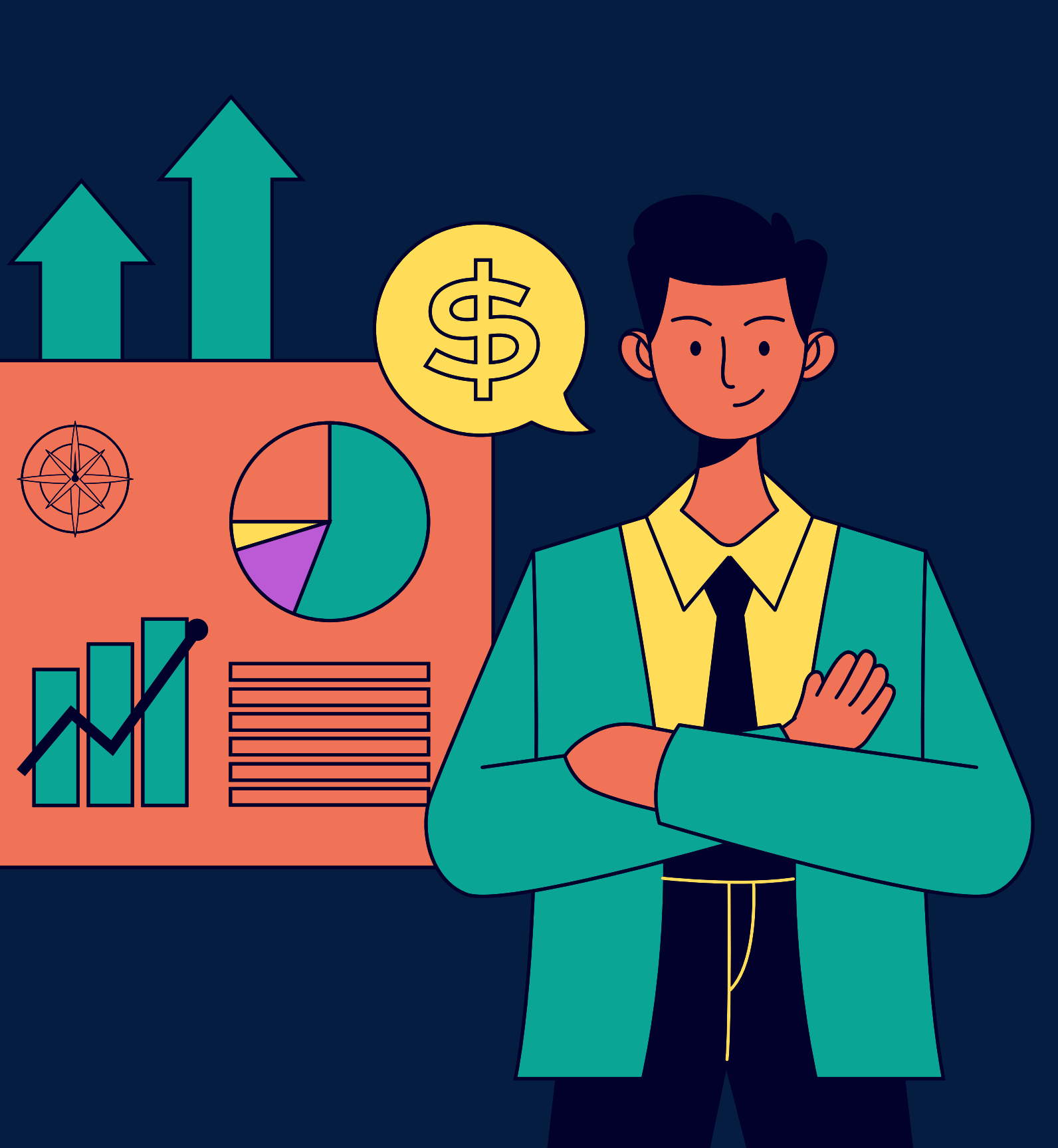

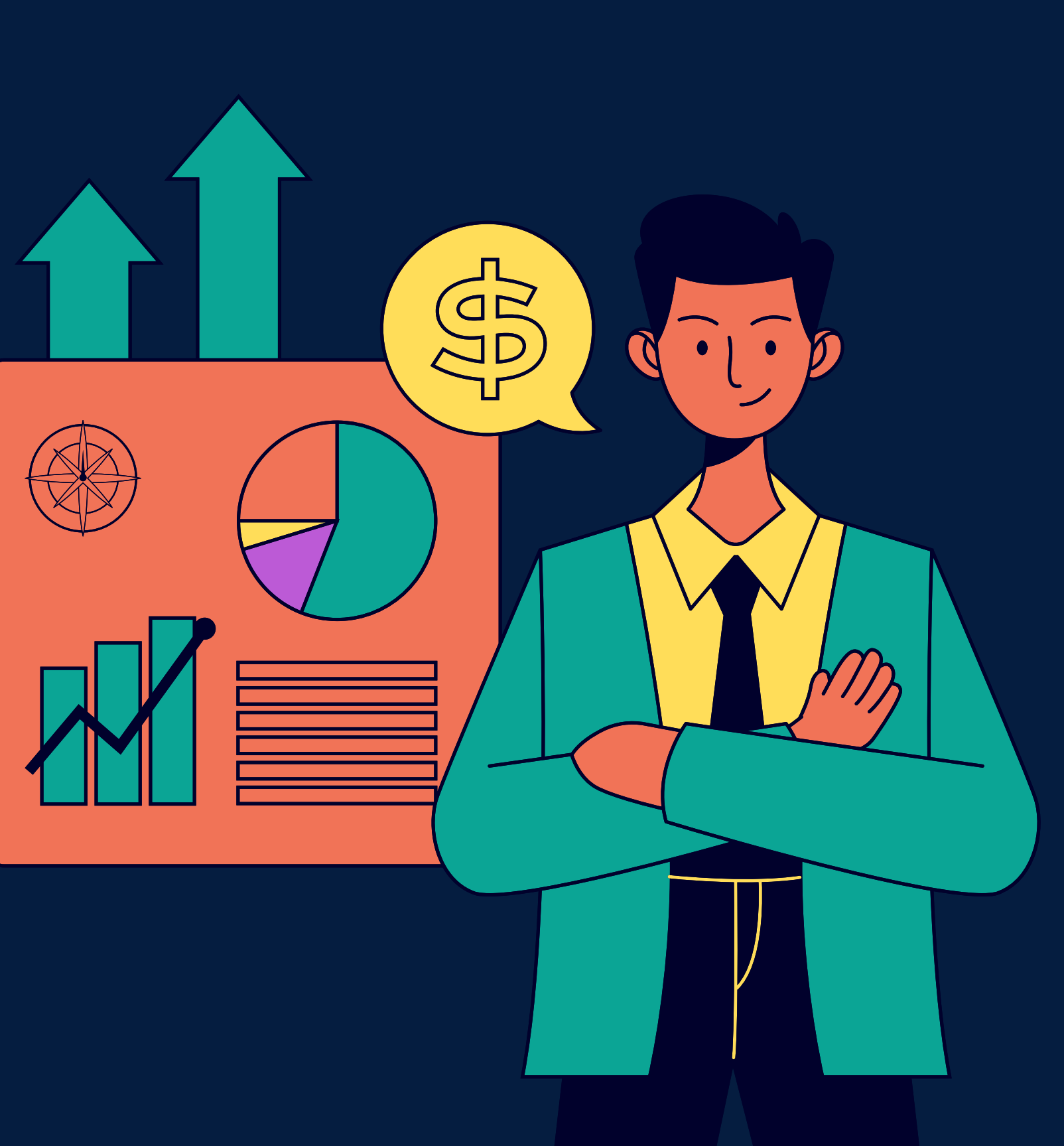